## **QGIS Application - Feature request #19154 Allow more details or customization of tooltip on snapping**

*2018-06-09 04:43 PM - Harrissou Santanna*

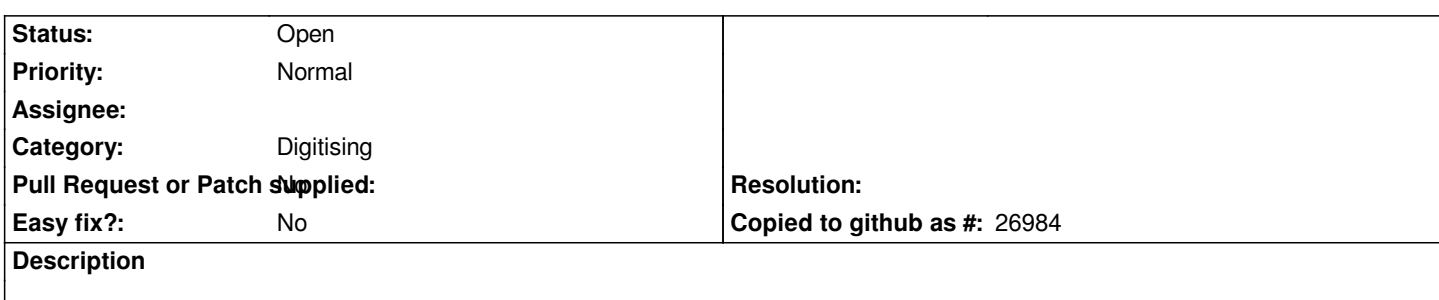

*When digitizing, y*

*You can enable tooltip display on snapping in Settings --> Options --> Digitizing, when digitizing. Afaics, it defaults to showing layer name of the feature which is handy but not in all circumstances. It could be nice if this can show more accurate information, such as eg the layer name + the field or expression set in the map tip tab.*